## **Class Exception** < Object

Descendents of class Exception are used to communicate between raise methods and rescue statements in begin/end blocks. Exception objects carry information about the exception its type (the exception's class name), an optional descriptive string, and optional traceback information.

The standard library defines the exceptions shown in Figure [27.1](#page-1-0) on the following page. 1.9 Note that Ruby 1.9 has changed the hierarchy slightly: Security Error is no longer a subclass of StandardError and so will not be rescued implicitly. See also the description of Errno on the previous page.

## **Class methods**

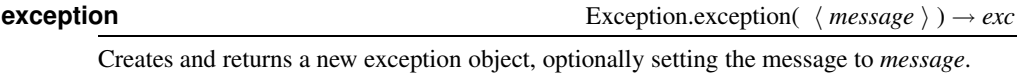

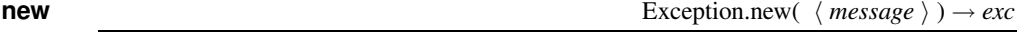

Creates and returns a new exception object, optionally setting the message to *message*.

## **Instance methods**

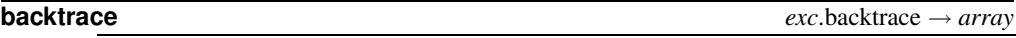

Returns any backtrace associated with the exception. The backtrace is an array of strings, each containing either *filename:line: in 'method'* or *filename:line*.

```
def a
 raise "boom"
end
def b
  a()
end
begin
 b()rescue => detail
  print detail.backtrace.join("\n")
end
produces:
/tmp/prog.rb:2:in `a'
/tmp/prog.rb:6:in `b'
/tmp/prog.rb:10:in `<main>'
```
**exception exception**  $\left( \langle \text{message} \rangle \right) \rightarrow \text{exc}$  or *exception* 

With no argument, returns the receiver. Otherwise, creates a new exception object of the same class as the receiver but with a different message.

<span id="page-1-0"></span>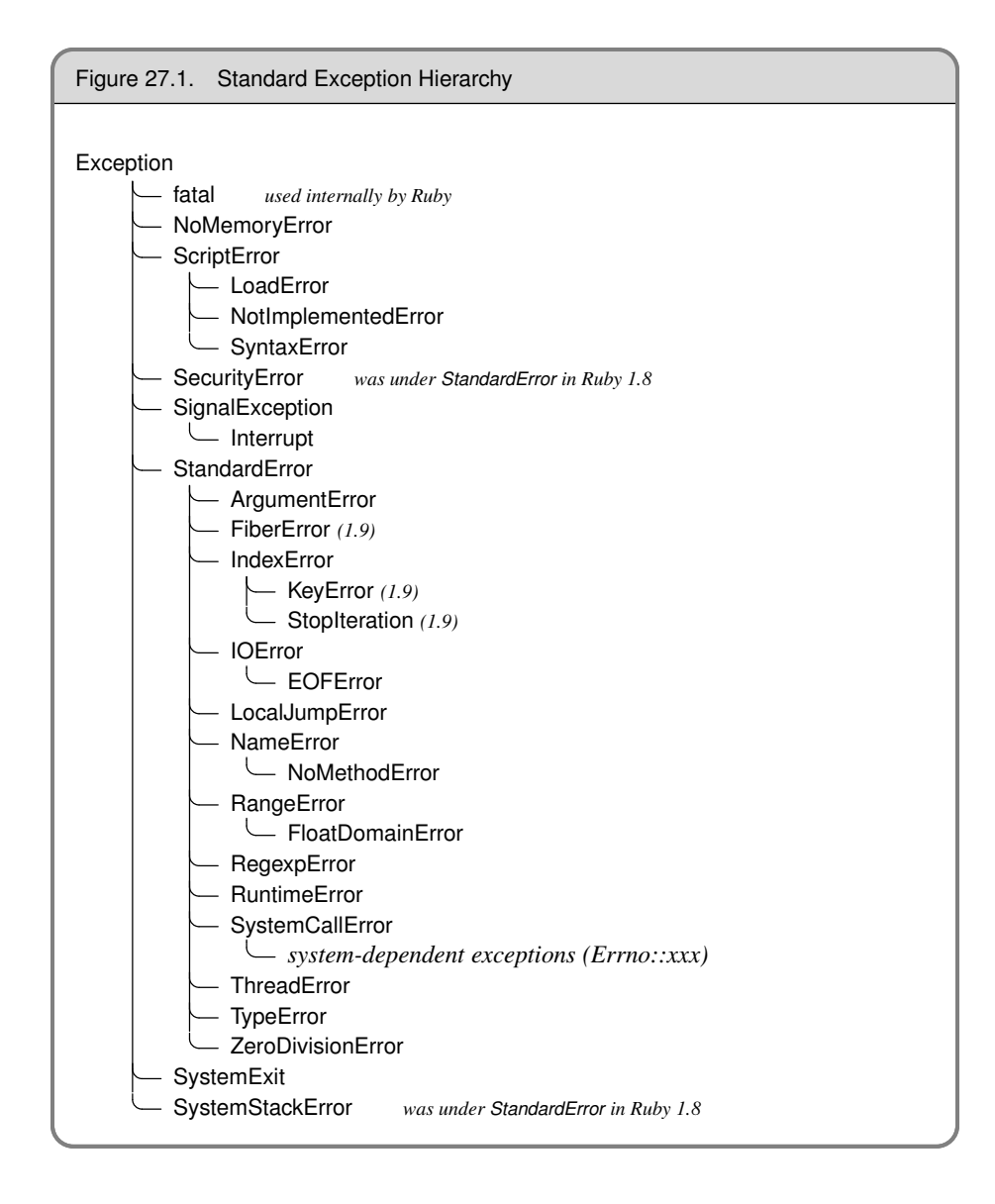

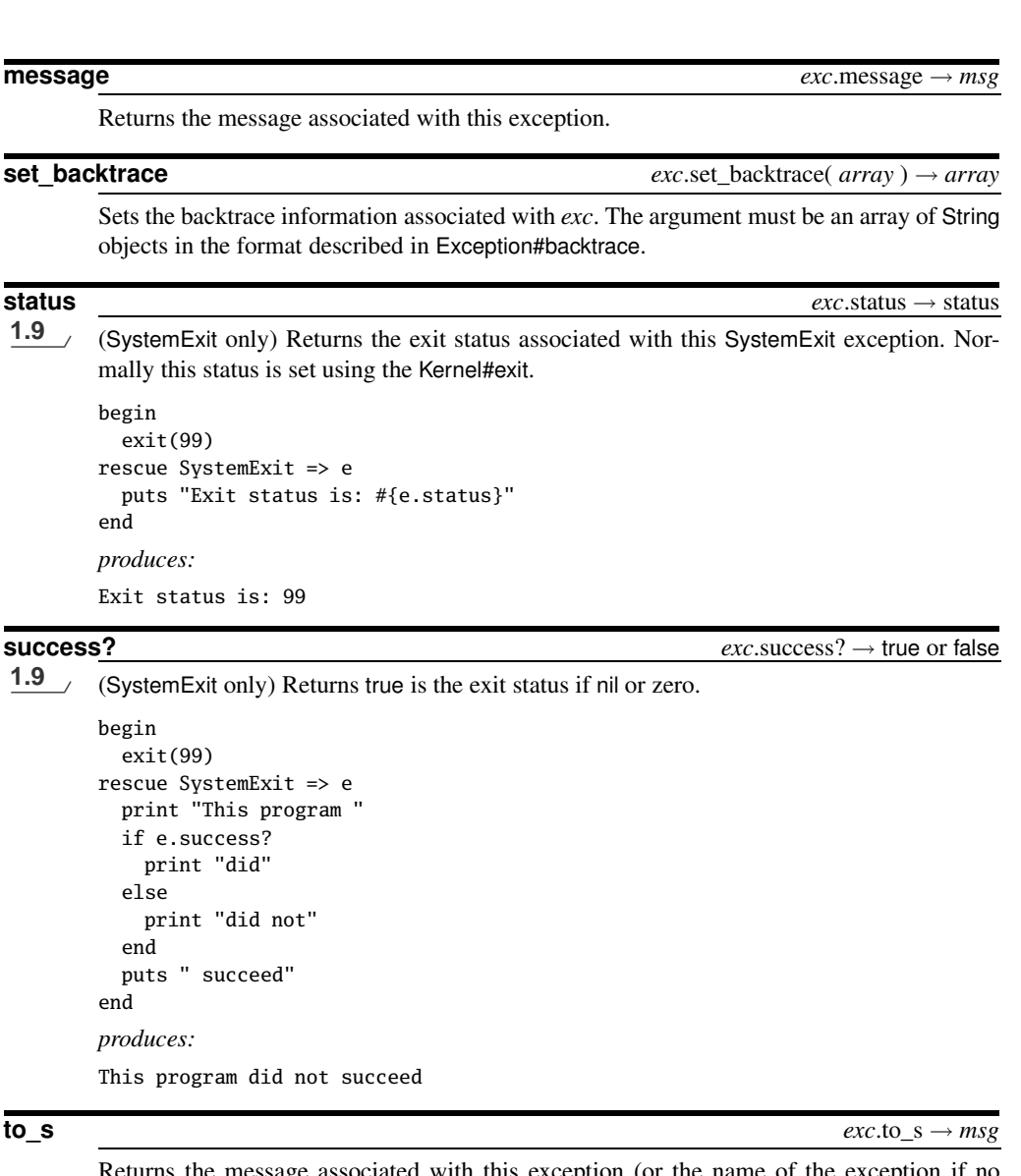

Returns the message associated with this exception (or the name of the exception if no message is set).

begin raise "The message" rescue Exception => e puts e.to\_s end *produces:* The message